# **Email Extractor Files License Key Download**

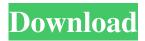

### Email Extractor Files Crack+ License Key Full [Mac/Win] [Updated]

Batch Extractor is a File to Email ID Extractor software that extract email ids from text/HTML files and other files. Batch Extractor is an email id extractor software that extract email ids from a file or folder. 1) It extract all id's from a single file or folder and generate a single email address extractor file. The email address extractor file contains all the email ids. 2) The email address extractor file can be used as a bulk email marketing list. 3) The email ids are marked with email id indicators so that you can modify the file and can be used as a personalized bulk email marketing list. 4) Simple GUI with option to hide some fields. 5) Scanned multiple files at a time. 6) The email ids can be saved into a CSV file or Excel file. 7) Validate email ids with the net.emailidvalidator.com website. 8) You can select a specific files to be scanned for email ids. 9) Batch Extractor keeps track of all the email id extractions it performs. 10) Batch Extractor can be used to extract from any file extension. The software correctly isolates the email addresses, the files and the names and matches them up properly, however it is a little bit off when it comes to matching the addresses with the file name or location. It would be nice to be able to match the email addresses to the names or at least have a means of creating a list of email addresses by matching the file name to each of the email addresses. Thank you for the detail review on the listing page. I have gone through the whole details and I want to add a few points like: This software uses the Textpad application, it would be great if they can be compatable with Notepad++ but the developers and Textpad company have not agreed on the addition of Notepad++. Please revert back on the above point. I will respond to your post within 24 hrs. Download the latest version of Mail Extractor for Windows, iPhone, and iPad. It is one of the best File to Email Id Extractor software which help to extract email ids from a single or multiple text files and emails. The software scans all email addresses into an EXCEL or CSV format. By avast!Customer: No, this is not a virus. But your email address has been

#### **Email Extractor Files Crack**

+ Extracts email addresses from PDF, DOCx, XLSx, PDF, RTF, PPTx, TXT, CSV and XML files. + Can be used in batch mode. + Can make use of any file formats. + Can restrict the data to specific words, so you only extract emails with a whitelist, or to all emails if you go with a blacklist. + Comes with helpful and useful wizards and walkthroughs. Email Extractor Files License: Download Email Extractor Files for free! as EPG [@pone.0074124-Ullah1]. An assessment of the efficacies of the standard methods could be limited by the difficulties in administering the challenge in humans without causing disease, so it would be beneficial to use a sub-clinical, surrogate animal model, such as NOD/SCID mice. Recently, Walther \*et al.\* [@pone.0074124-Walther1] developed a mouse model of \*H. pylori\* infection by oral gavage that mimics bacterial replication and active colonization in the human gastric mucosa, and, thus, is an attractive approach for evaluating therapeutic interventions. While a systemic antigenic challenge in NOD/SCID mice was found to be a good model for stimulating the immune response, it is not equivalent to the situation that occurs in NOD/SCID mice following infection with \*H. pylori\*; in this model the bacteria must infect the NOD/SCID mouse and become established in the gastric mucosa and then be recognized by the host's immune system. Interestingly, in a similar study using NOD/SCID mice by Hwang \*et al.\* [@pone.0074124-Hwang1], a significant increase in survival and bacterial shedding was achieved with a reduced colonization compared to other mouse models, and thus

a more chronic model of infection might be optimal for evaluating a therapeutic intervention. This study demonstrated that immunotherapies, including vaccines and/or adjuvants, could be successfully used to control \*H. pylori\*-mediated disease. The potent and significant control of \*H. pylori\* infection following use of IL-2 led us to explore the use of IL-2 for human therapy. As it was possible to maintain an IL-2 dose producing anti-\*H. pylori\* activity for an extended time and showed no toxicity \*in vitro\* and 09e8f5149f

### **Email Extractor Files Crack+ Free [Latest-2022]**

An easy-to-use solution for creating text files of email addresses from binary files. A free email signature maker for Outlook. You can setup your own in a few minutes. The default look and feel is already customized with custom settings. The recipient's email address is automatically included in the body of the email message. Just add your signature and send! Fully customizable and free! This is the most popular email signature maker on the web. It has been rated by users for its quality and userfriendliness. Since it's completely free, you should not have any problem signing your email. You can easily change the look and feel of the signature. You can change the font size, text color, background color, border color and many other options. Also, you can have it autofill with your signature. Up to 14 signatures are allowed in each email message. You can choose your own signature and/or copy the recipients' signature. Viewing and sending emails without adding signature You can have an email message without a signature by choosing the "no-signature" option when you send your email. To make it easily available, we included a button to add your signature from Outlook directly to the email. This feature has been created based on a smart technology that learns the user's behavior and preferences. If you use the same email signature over and over again, it will remember your signature. Next time you will just need to sign your messages with the click of a button. To make it even easier, there is a feature called email append. It automatically formats your email message and adds the signature to the message when you send it. How to use it Choose settings I setup and configure. Add your unique signature or clipboard. Change settings as desired. While sending, choose the "no-signature" option. Screenshots: Find thousands of databases and get access to thousands of online databases online for free. All databases are hosted on Free Hosting, meaning you can use and share them with other users. Scrapy Mails 1.4.0 >> Is an evolution of the Scrapy Mails software, providing new and improved features and bug fixes. Scrapy Mails updates the mails display logic to show default folder, folder and email addresses; it also provides an importer to extract email addresses from files and a bulk exporter to export emails with the csv or txt format. Scrapy

#### What's New in the Email Extractor Files?

Email Extractor Files is a comprehensive software utility that you can use to extract emails from various files in batch mode. It offers support for a wide range of formats, such as PDF, DOCx, XLSx, PDF, RTF, PPTx and XML. Quick setup and intuitive UI Installing this application is simple enough, thanks to the fact that it implements only familiar options. Once it's finished, you are welcomed by a large window with a well-structured layout that invites you to open as many files as you want to extract email addresses from. View and extract email addresses The email scanning procedure may take a while, depending on the size of the files. The tool reveals the email address and originating file's name for each entry, and it lets you save them to a new file with the CSV or TXT extension (line or tab delimited). Furthermore, the software application enables you to filter emails by content (whitelist or blacklist. By default, it automatically extracts the emails. However, you can disable this option, as well as set the tool to automatically remove any duplicates from the list. Evaluation and conclusion We haven't encountered any problems throughout our evaluation, as Email Extractor Files didn't cause Windows to hang, crash or display error dialogs. It completed file scanning jobs in reasonable and quickly export email addresses. Mail Extractor is a batch email extractor for scanning multiple files and extracting emails from them one by one. As the name indicates, it extracts emails from text files. Since this application can process several files at once, it works as a reliable tool for bulk email extraction. For instance, you can create a setup file and convert it to a batch file, which will be executed when you need to deal with numerous text files. DownloadMail Extractor - Simple and effective Email Extractor With Email Extractor you can extract emails from text files without using any complex and advanced applications. The application is extremely simple, but it supports any file, including multi-page documents. You don't even need to install this tool, because it is provided in an installer, which you can run on any Windows PC. It comes with a simple interface that provides all the necessary options. The first thing you need to do is to specify the directory containing text files, as well as set the email address you want to extract. You can either open the file from the current location or select a desired one. Then click Extract and the program

## **System Requirements For Email Extractor Files:**

Minimum: Windows XP/Vista/7/8 Mac OS X 10.7 or later Nvidia graphics card (GeForce 8800 or higher) 20 GB of free hard drive space 1 GB of RAM 512 MB of video memory Recommended: Nvidia graphics card (GeForce GTX 750 or higher) 32 GB of free hard drive space

#### Related links:

https://www.lemiesoftskills.com/wp-content/uploads/2022/06/lendmegh.pdf

https://www.rubco.be/wp-content/uploads/2022/06/bertchr.pdf

https://gravesendflorist.com/quick-tile-crack-free-latest/

http://18.138.249.74/upload/files/2022/06/QquyhPnpYr9i2jMwVRP4\_08\_c0e39e8b254cbdfd271c180574c2883d\_file.pdf

https://pzn.bv/?p=14596

https://startacting.ru/?p=7030

https://embeff.com/apneastatictrainer-crack-download-x64-latest-2022/

https://xplicitnet.com/advert/display-calibrator-crack-x64-updated-2022/

https://www.petzracing.de/wp-content/uploads/2022/06/Flightmap.pdf

https://gyllendal.com/wp-content/uploads/2022/06/Java Neural Network Simulator Crack Free.pdf

http://titfortech.com/?p=26436

https://incourage.me/wp-content/uploads/2022/06/ESET\_AV\_Remover.pdf

https://dox.expert/wp-content/uploads/2022/06/Emsisoft Decrypter For Damage Crack For Windows Latest 2022.pdf

http://www.re-7.fr/wp-content/uploads/2022/06/Serial Port Monitor.pdf

http://landauer-stimme.de/wp-content/uploads/2022/06/Yagilogper.pdf

http://levitra-gg.com/wp-content/uploads/2022/06/HeShot Crack X64 Latest2022.pdf

https://thetraditionaltoyboxcompany.com/wp-content/uploads/2022/06/Extreme Picture Finder.pdf

https://fastmarbles.com/wp-

content/uploads/2022/06/ImageCool Free Watermark Maker Patch With Serial Key For PC Latest 2022.pdf

http://purosautospittsburgh.com/?p=28592

https://vendredeslivres.com/wp-content/uploads/2022/06/Web Archives for Opera.pdf